## C0037 系统高电压故障解析

故障码说明:

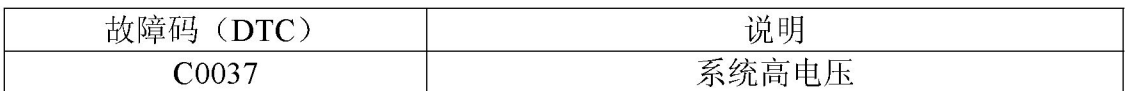

●检查电路(见7-12)

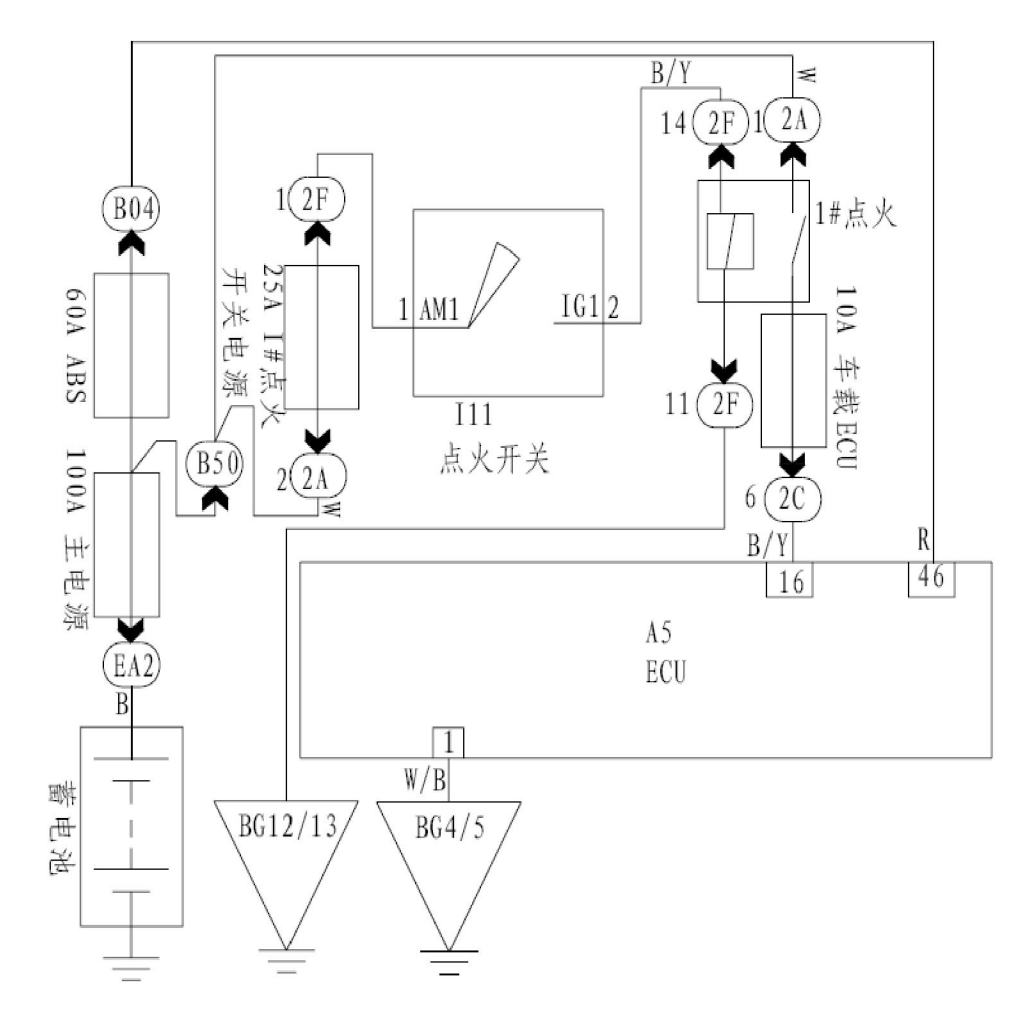

图 7-12

## 故障码诊断流程:

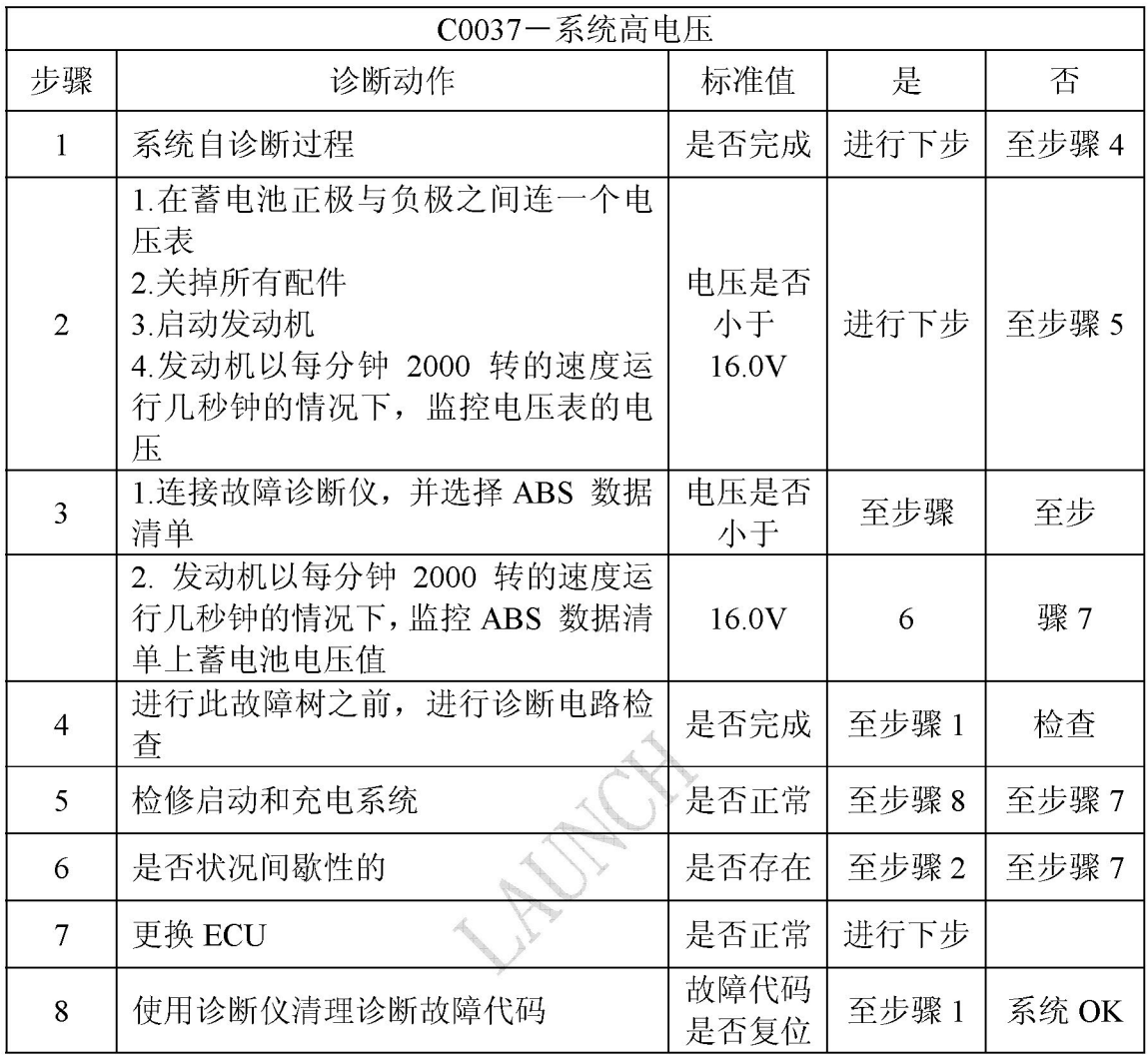